## **S&B ELECTRONIC PLAN SUBMISSION April, 2007**

## **PLAN SIGNING**

Note: These directions are for the signature sheet(s) of a set of plans (Typically the **title or first** sheet).

This process will not apply to SAAP projects unless signatures are required. Actions herein should be completed **subsequent to the Pre-Advertisement Conference** (First Submission) stage shown on the **Electronic Plan Submission** summary chart.

## **LEGEND**

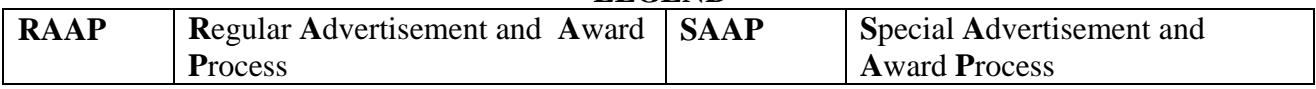

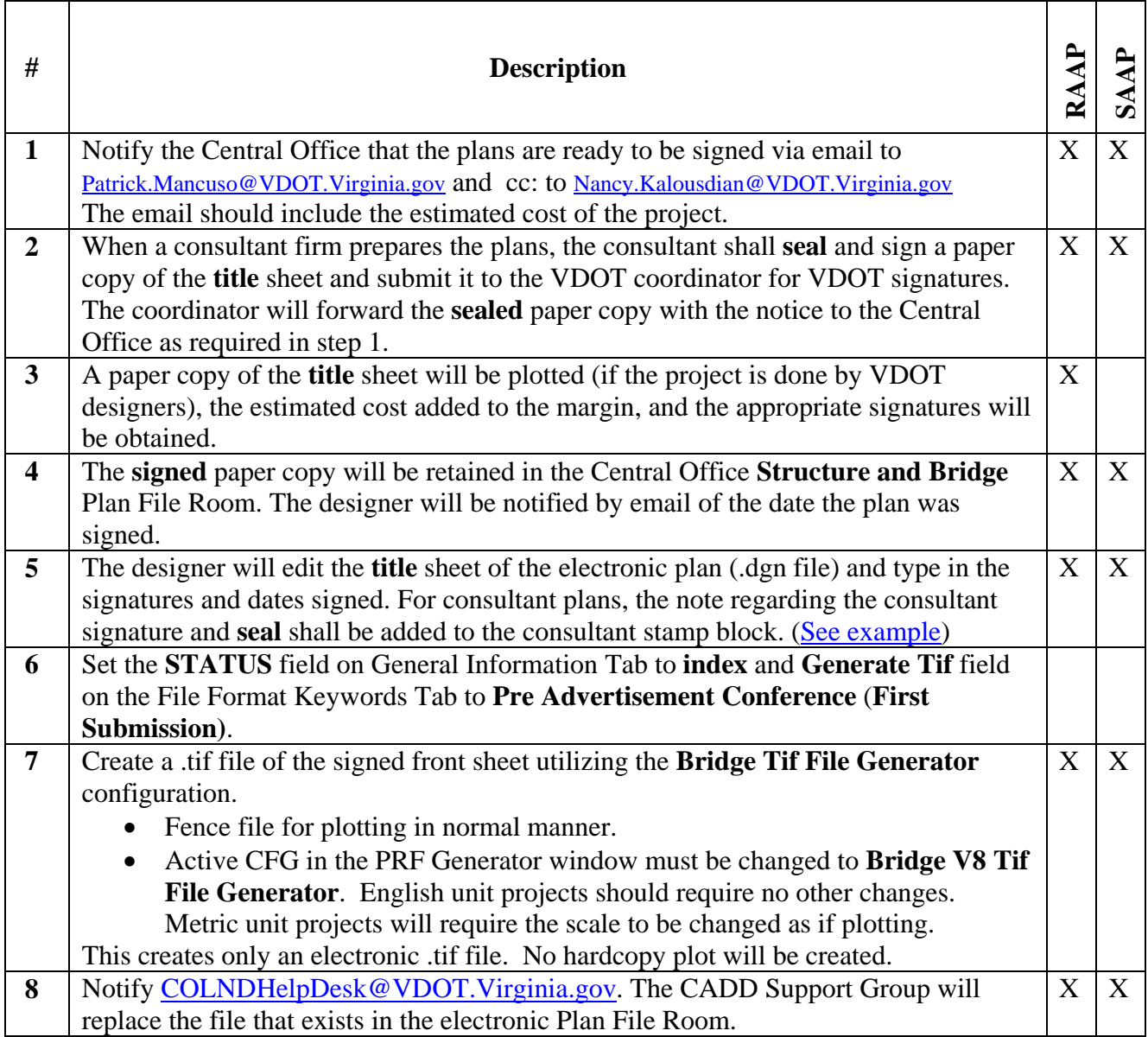